# Муниципальное образование Ейский район муниципальное бюджетное общеобразовательное учреждение средняя общеобразовательная школа № 11 им. дважды Героя Советского Союза В.М.Комарова города Ейска

МО Ейский район

# **РАБОЧАЯ ПРОГРАММА**

по внеурочной деятельности «Занимательная информатика»

для 5 классов основного общего образования на 2023-2024 учебный год

ДОКУМЕНТ ПОДПИСАН<br>ЭЛЕКТРОННОЙ ПОДПИСЬЮ

Сертификат 00eb 697f acfb ba0e 22d0 70ed e323 57bf f0<br>Владелец Почуйко Альберт Николаевич<br>Действителен с 31.05.2023 по 23.08.2024

г.Ейск 2023

**Рабочая программа внеурочной деятельности по информатике для 5 класса составлена на основе:** 

- Федерального закона Российской Федерации от 29 декабря 2012 г. N 273-ФЗ «Об образовании в Российской Федерации» (п.5 ч.3 ст.47; п.1 ч.1 ст.48)
- Федерального государственного образовательного стандарта основного общего образования, утвержденного приказом Министерства образования и науки Российской Федерации от 17 декабря 2010 г. № 1897 (п.18.2.2)
- Приказа Министерства образования и науки РФ от 31 декабря 2015 года №1577 «О внесении изменений в Федеральный государственный образовательный стандарт основного общего образования, утвержденный приказом Министерства образования и науки РФ от 17 декабря 2010 г. № 1897»
- Санитарно эпидемиологических требований к условиям и организации обучения в ОУ (утверждены постановлением Главного государственного санитарного врача РФ от 29.12.2010 г. №189)
- Постановление Главного государственного санитарного врача РФ от 24.11.2015 № 81 «О внесении изменений №3 в СанПиН 2.4.2.2821-10 «Санитарноэпидемиологические требования к условиям и организации обучения в общеобразовательных организациях»
- Приказа Министерства образования и науки РФ от 31 марта 2014 года № 253 «Об утверждении федерального перечня учебников, рекомендуемых к использованию при реализации имеющих государственную аккредитацию образовательных программ начального общего, основного общего, среднего общего образования (с изменениями на 21 апреля 2016 года)
- Письмо Минобрнауки РФ от 12.05.2011г. № 03-296 «Об образовании внеурочной деятельности при введении Федерального государственного образовательного стандарта общего образования»
- Программа внеурочной деятельности «Информатика» для 5 класса составлена на основе программы для основной школы: 5-6 классы. / Л.Л.Босова, А.Ю.Босова.-3-е изд.- М.:БИНОМ. Лаборатория знаний, 2015.-88с.:ил
- основной образовательной программы основного общего образования МБОУ СОШ № 11 им. Летчика-космонавта, дважды Героя Советского Союза В.М. Комарова МО Ейский район
- учебного плана МБОУ СОШ № 11 им. Летчика-космонавта, дважды Героя Советского Союза В.М. Комарова МО Ейский район

#### **В целях реализации рабочей программы используются УМК:**

- 1. Босова Л.Л., Босова А.Ю. Информатика: Учебник для 5 класса. М.: БИНОМ. Лаборатория знаний, 2013.
- 2. Босова Л.Л., Босова А.Ю. Информатика. 5–6 классы: методическое пособие. М.: БИНОМ. Лаборатория знаний, 2013.
- 3. Босова Л.Л., Босова А.Ю. Электронное приложение к учебнику «Информатика. 5 класс»
- 4. Материалы авторской мастерской Босовой Л.Л. (metodist.lbz.ru/)

# **СОДЕРЖАНИЕ ВНЕУРОЧНОЙ ДЕЯТЕЛЬНОСТИ**

#### *Тема «Информация вокруг нас» (4 ч.)*

Информация и информатика. Хранение и передача информации. Источник, канал, приемник. Примеры передачи информации. Электронная почта. Поиск информации. Получение новой информации. Разработка плана действий и его запись. Задачи на переливания. Задачи на переправы.

#### *Практические работы:*

#### **Практическая работа №1«Осваиваем клавиатуру»**

#### **Практическая работа №2 «Осваиваем приемы управления компьютером»**

*Аналитическая деятельность:*

- приводить примеры передачи, хранения и обработки информации в деятельности человека, в живой природе, обществе, технике;
- приводить примеры информационных носителей;
- классифицировать информацию по способам её восприятия человеком, по формам представления на материальных носителях;
- разрабатывать план действий для решения задач на переправы, переливания и пр.;
- определять, информативно или нет некоторое сообщение, если известны способности конкретного субъекта к его восприятию.

*Практическая деятельность:* 

- работать с электронной почтой (регистрировать почтовый ящик и пересылать сообщения);
- осуществлять поиск информации в сети Интернет с использованием простых запросов (по одному признаку);
- сохранять для индивидуального использования найденные в сети Интернет информационные объекты и ссылки на них;

#### *Тема «Компьютер» 8ч*

Компьютер – универсальная машина для работы с информацией. Техника безопасности и организация рабочего места.

Основные устройства компьютера, в том числе устройства для ввода информации (текста, звука, изображения) в компьютер.

Компьютерные объекты. Программы и документы. Файлы и папки. Основные правила именования файлов.

Элементы пользовательского интерфейса: рабочий стол; панель задач. Мышь, указатель мыши, действия с мышью. Управление компьютером с помощью мыши.

Компьютерные меню. Главное меню. Запуск программ. Окно программы и его компоненты. Диалоговые окна.

Ввод информации в память компьютера. Клавиатура. Группы клавиш. Основная позиция пальцев на клавиатуре.

*Практические работы:*

#### **Практическая работа №3 «Создаем и сохраняем файлы»**

#### **Практическая работа №4 «Работаем с электронной почтой»**

#### **Выполнение проекта по теме «Компьютер»**

*Аналитическая деятельность:*

- выделять аппаратное и программное обеспечение компьютера;
- анализировать устройства компьютера с точки зрения организации процедур ввода, хранения, обработки, вывода и передачи информации;

#### *Практическая деятельность:*

- выбирать и запускать нужную программу;
- работать с основными элементами пользовательского интерфейса: использовать меню, обращаться за справкой, работать с окнами (изменять размеры и перемещать окна, реагировать на диалоговые окна);
- вводить информацию в компьютер с помощью клавиатуры (приёмы квалифицированного клавиатурного письма), мыши и других технических средств;
- создавать, переименовывать, перемещать, копировать и удалять файлы;

соблюдать требования к организации компьютерного рабочего места, требования безопасности и гигиены при работе со средствами ИКТ.

### **Текстовый редактор. (8ч)**

Правила ввода текста. Слово, предложение, абзац. Приемы редактирования (вставка, удаление и замена символов). Фрагмент. Перемещение и удаление фрагментов. Буфер обмена. Копирование фрагментов. Проверка правописания, расстановка переносов. Форматирование символов (шрифт, размер, начертание, цвет). Форматирование абзацев (выравнивание, отступ первой строки, междустрочный интервал и др.).Создание и форматирование списков. Вставка в документ таблицы, ее форматирование и заполнение данными.

*Практические работы:*

**Практическая работа №5 «Вводим текст» Практическая работа №6 «Редактируем текст» Практическая работа №7 «Работаем с фрагментами текста» Практическая работа №8 «Форматируем текст» Практическая работа №9 «Создаем простые таблицы» Практическая работа №10 «Строим диаграммы»**

*Аналитическая деятельность:*

- соотносить этапы (ввод, редактирование, форматирование) создания текстового документа и возможности тестового процессора по их реализации;
- определять инструменты текстового редактора для выполнения базовых операций по созданию текстовых документов.

#### *Практическая деятельность:*

- создавать несложные текстовые документы на родном и иностранном языках;
- выделять, перемещать и удалять фрагменты текста; создавать тексты с повторяющимися фрагментами;
- осуществлять орфографический контроль в текстовом документе с помощью средств текстового процессора;
- оформлять текст в соответствии с заданными требованиями к шрифту, его начертанию, размеру и цвету, к выравниванию текста;
- создавать и форматировать списки;

создавать, форматировать и заполнять данными таблицы.

# **Компьютерная графика(9ч)**

Компьютерная графика. Простейший графический редактор. Инструменты графического редактора. Инструменты создания простейших графических объектов. Исправление ошибок и внесение изменений. Работа с фрагментами: удаление, перемещение, копирование. Преобразование фрагментов. Устройства ввода графической информации.

# *Практические работы:*

**Практическая работа №11 «Изучаем инструменты графического редактора» Практическая работа №12«Работаем с графическими фрагментами» Практическая работа №13 «Планируем работу в графическом редакторе»**

# **Выполнение проекта по теме «Компьютерная графика»**

*Аналитическая деятельность:*

- выделять в сложных графических объектах простые (графические примитивы);
- планировать работу по конструированию сложных графических объектов из простых;
- определять инструменты графического редактора для выполнения базовых операций по созданию изображений;

*Практическая деятельность:*

 использовать простейший растровый графический редактор для создания и редактирования изображений;

создавать сложные графические объекты с повторяющимися и /или преобразованными фрагментами.

# **Мультимедийная презентация(5ч)**

Мультимедийная презентация. Описание последовательно развивающихся событий (сюжет). Анимация. Возможности настройки анимации в редакторе презентаций. Создание эффекта движения с помощью смены последовательности рисунков.

# *Практические работы:*

# **Практическая работа №15 «Ищем информацию в сети Интернет»**

**Практическая работа №16 «Выполняем вычисления с помощью программы Калькулятор»**

- **Практическая работа №17 «Создаем анимацию»**
- **Практическая работа №18 «Создаем слайд-шоу»**

# **Выполнение проекта по теме «Мультимедийная презентация»**

*Аналитическая деятельность:*

- планировать последовательность событий на заданную тему;
- подбирать иллюстративный материал, соответствующий замыслу создаваемого мультимедийного объекта.

*Практическая деятельность:*

 использовать редактор презентаций или иное программное средство для создания анимации по имеющемуся сюжету;

создавать на заданную тему мультимедийную презентацию с гиперссылками, слайды которой содержат тексты, звуки, графические изображения.

# *Резерв (1 ч.)*

# **Планируемые результаты изучения учебного предмета**

# *Личностные результаты*:

- наличие представлений об информации как важнейшем стратегическом ресурсе развития личности, государства, общества;
- понимание роли информационных процессов в современном мире;
- владение первичными навыками анализа и критичной оценки получаемой информации;
- ответственное отношение к информации с учетом правовых и этических аспектов ее распространения;
- развитие чувства личной ответственности за качество окружающей информационной среды;
- способность увязать учебное содержание с собственным жизненным опытом, понять значимость подготовки в области информатики и ИКТ в условиях развития информационного общества;
- готовность к повышению своего образовательного уровня и продолжению обучения с использованием средств и методов информатики и ИКТ;
- способность и готовность к общению и сотрудничеству со сверстниками и взрослыми в процессе образовательной, общественно-полезной, учебно-исследовательской, творческой деятельности;

 способность и готовность к принятию ценностей здорового образа жизни за счет знания основных гигиенических, эргономических и технических условий безопасной эксплуатации средств ИКТ.

#### *Метапредметные результаты*:

- владение общепредметным понятием «информация»;
- владение информационно-логическими умениями: определять понятия, создавать обобщения, устанавливать аналогии, классифицировать, самостоятельно выбирать основания и критерии для классификации, устанавливать причинно-следственные связи, строить логическое рассуждение, умозаключение (индуктивное, дедуктивное и по аналогии) и делать выводы;
- владение умениями самостоятельно планировать пути достижения целей; соотносить свои действия с планируемыми результатами, осуществлять контроль своей деятельности, определять способы действий в рамках предложенных условий, корректировать свои действия в соответствии с изменяющейся ситуацией; оценивать правильность выполнения учебной задачи;
- владение основами самоконтроля, самооценки, принятия решений и осуществления осознанного выбора в учебной и познавательной деятельности;
- владение основными универсальными умениями информационного характера: постановка и формулирование проблемы; поиск и выделение необходимой информации, применение методов информационного поиска; структурирование и визуализация информации; выбор наиболее эффективных способов решения задач в зависимости от конкретных условий; самостоятельное создание алгоритмов деятельности при решении проблем творческого и поискового характера;
- ИКТ-компетентность широкий спектр умений и навыков использования средств информационных и коммуникационных технологий для сбора, хранения, преобразования и передачи различных видов информации, навыки создания личного информационного пространства (обращение с устройствами ИКТ; фиксация изображений и звуков; создание письменных сообщений; создание графических объектов; создание музыкальных и звуковых сообщений; коммуникация и социальное взаимодействие; поиск и организация хранения информации; анализ информации).

Данная программа предполагает использование форм и методов обучения, адекватных возрастным возможностям школьника:

- игры:
- беседы;
- соревнования;
- творческий практикум;
- презентации проектов.

# **ТЕМАТИЧЕСКОЕ ПЛАНИРОВАНИЕ**

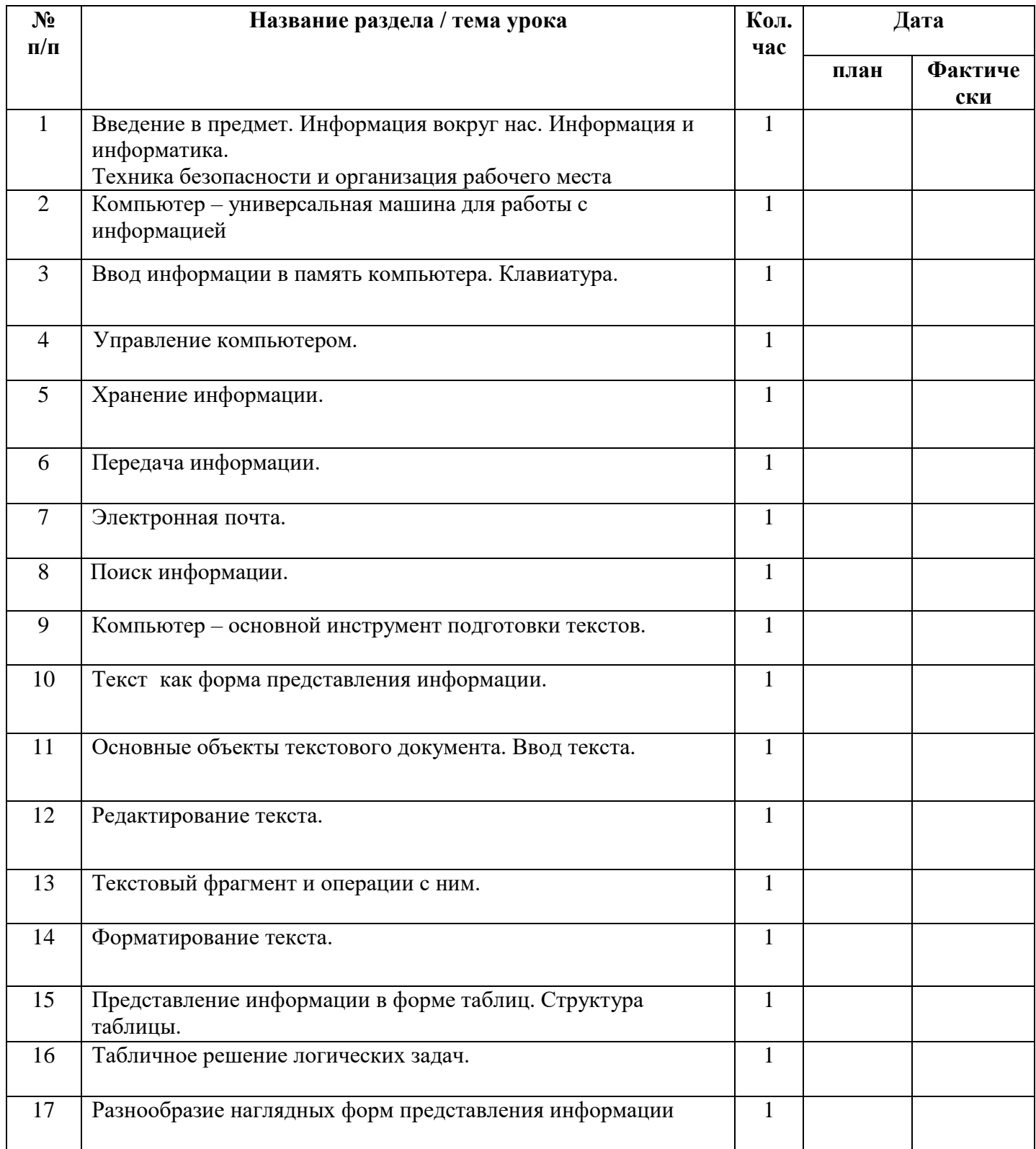

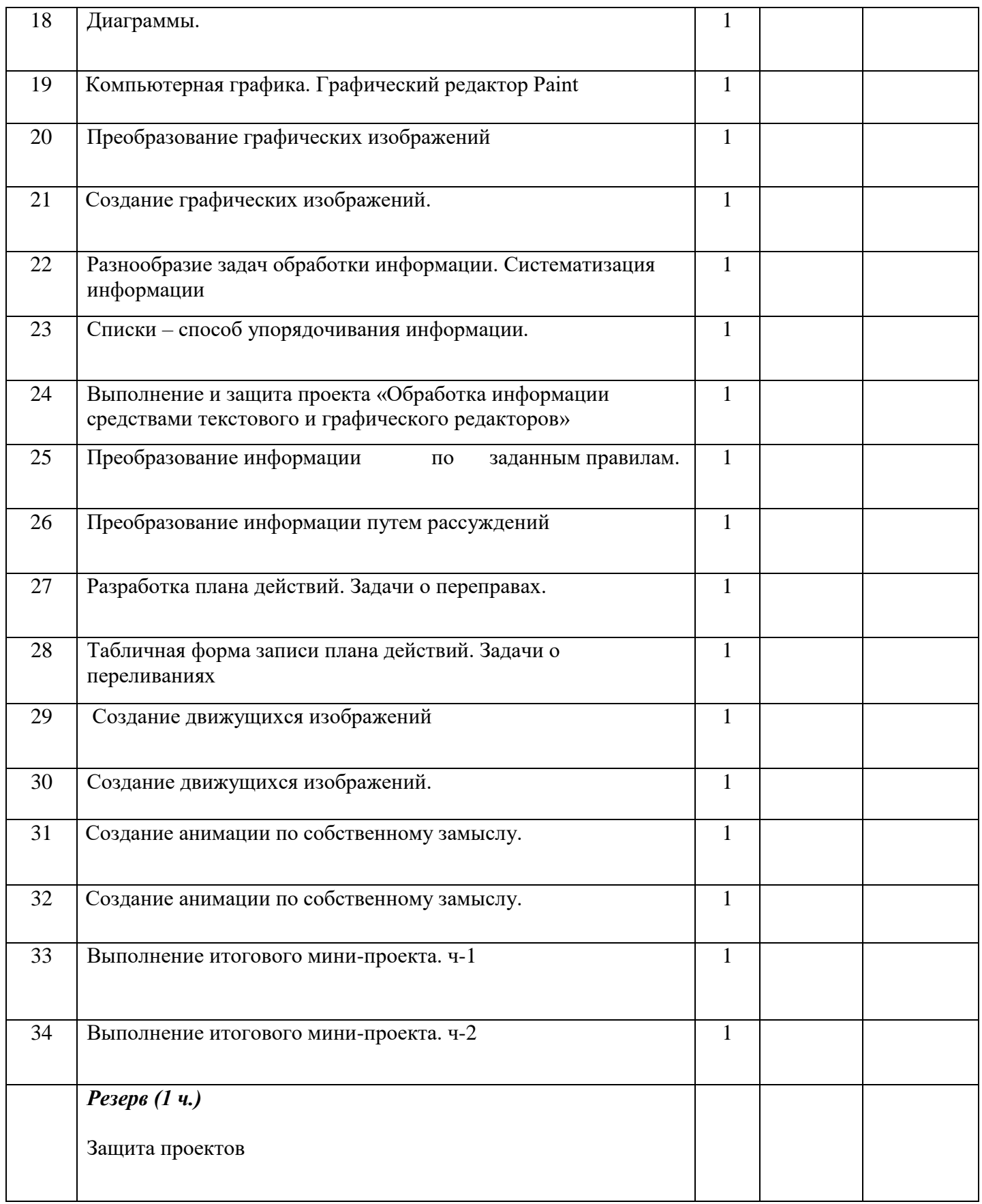

# **Лист корректировки учебной программы**

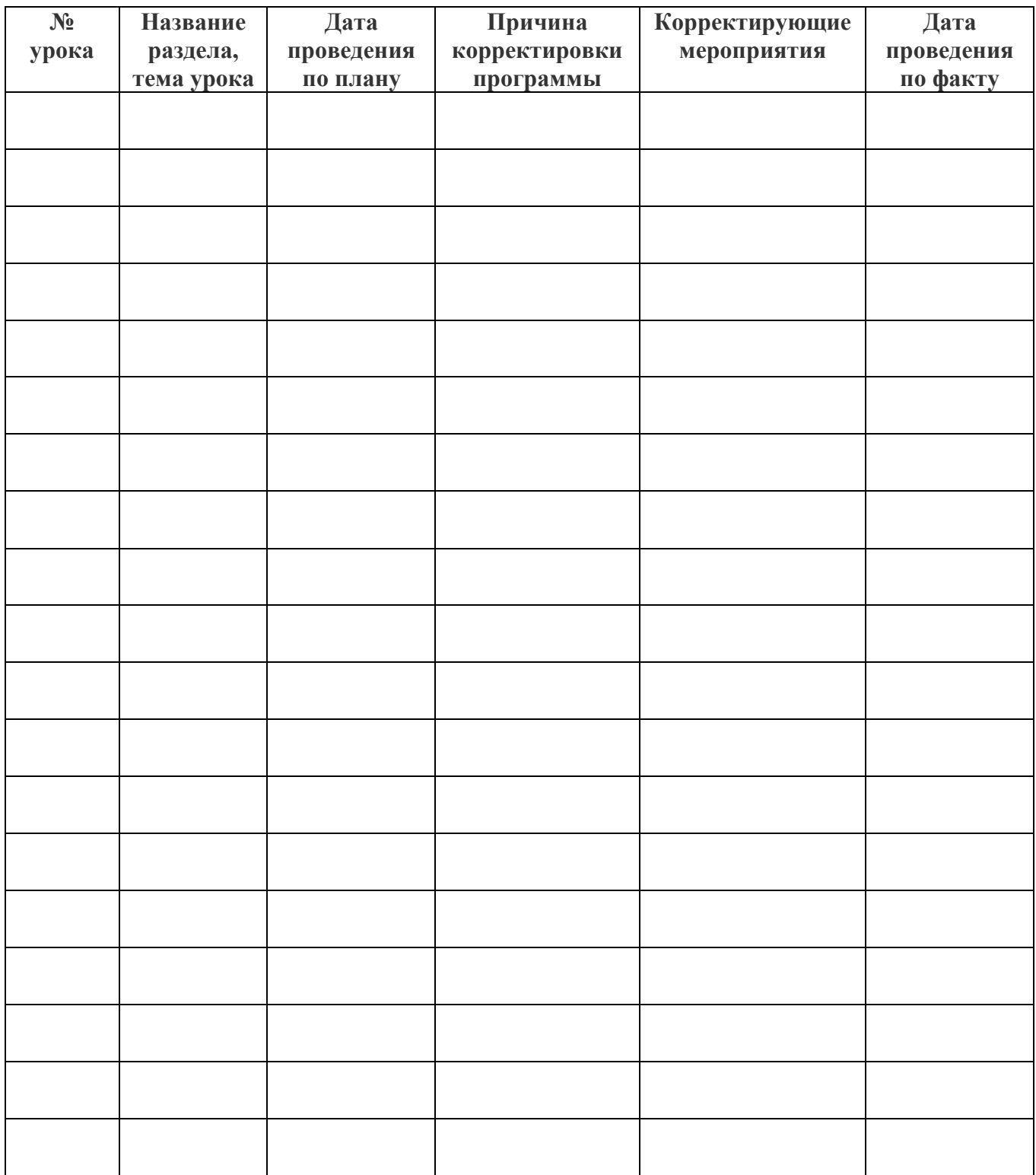